# **Lawson Software User Guide**

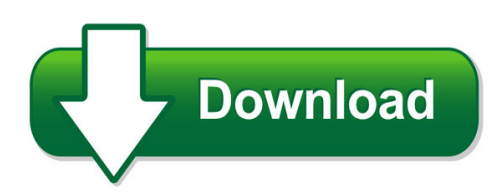

We have made it easy for you to find a PDF Ebooks without any digging. And by having access to our ebooks online or by storing it on your computer, you have convenient answers with lawson software user guide. To get started finding lawson software user guide, you are right to find our website which has a comprehensive collection of manuals listed. Our library is the biggest of these that have literally hundreds of thousands of different products represented. You will also see that there are specific sites catered to different product types or categories, brands or niches related with lawson software user guide. So depending on what exactly you are searching, you will be able to choose ebooks to suit your own need Need to access completely for **Ebook PDF lawson software user guide**?

ebook download for mobile, ebooks download novels, ebooks library, book spot, books online to read, ebook download sites without registration, ebooks download for android, ebooks for android, ebooks for ipad, ebooks for kindle, ebooks online, ebooks pdf, epub ebooks, online books download, online library novels, online public library, read books online free no download full book, read entire books online, read full length books online, read popular books online.

Document about Lawson Software User Guide is available on print and digital edition. This pdf ebook is one of digital edition of Lawson Software User Guide that can be search along internet in google, bing, yahoo and other mayor seach engine. This special edition completed with other document such as :

## **Lawson Software Ap User Guide - Dragonphoenixshiatsu.com**

lawson software ap user guide preparing the books to read every day is enjoyable for many people. however, there are still many people who also don't like reading. this is a problem. but, when you can support others to start reading, it will be better. one of the books that can be recommended for new readers is lawson software ap user guide.

#### **Lawson End User Procedures Manual - Pdfsdocuments2.com**

lawson end user procedures manual.pdf free download here ... iway application system adapter for lawson user's guide ... how this manual is organized this ... requires the use of the procedures supplied by lawson software. user exits and user... end-user exit processing the lawson ...

#### **Requisitions Self-service User Guide - Is.downstate.edu**

user guide conventions this user guide uses specific text conventions, visual elements, and terminology. text conventions lawson user guides use the following standard text conventions. this represents bold a key name or a function key name. for example, shift is a key name and help (f1) is a function key name.

## **Lawson Time Entry Quick Reference Guide**

4 lawson time entry quick reference guide step 4 using more than one leave type/entering additional leave when an employee uses more than one leave type on any one day, enter and save the first leave type. then click on the corresponding day's button under the additional leave heading. the additional leave hours screen (ze42.1) will open. the

## **Lawson Software User Guide Reports - Colecourtcentre.co.uk**

world. lawson software user guide reports as a manner to realize it is not provided in this website. by clicking the link, you can find the new book to read. yeah, this is it! book comes with the new information and lesson every time you read it. by reading the content of this book, even few, you can gain what makes you feel satisfied.

## **Infor Lawson Enterprise Financial Management**

performance management software, infor lawson enterprise financial management gives you a wide range of convenient features, tailored to the roles of your ... according to each user's preference, via email, company portal, or voicemail, whenever specific thresholds are reached or critical events occur. each notification contains

## **[-epub Book-] Lawson Software Ap User Guide Epub Book**

lawson software ap user guide epub book chapter 1 : epub book lawson software ap user guide lawson software ap user guide epub book this is an excellent pricing technique in case you are looking to acquire long-term customers. lengthy-term prospects are extraordinarily likely to buy from you again

## **Lawson General Ledger User Guide**

lawson general ledger user guide noteuse this information in addition to the general conversion information on this information on defining currencies, see the general ledger user guide. define the following in your lawson applications, or verify that it is already defined, before converting see the general ledger user guide for more details.

## **Infor Lawson Course Catalog**

infor lawson course catalog. infor education training is structured into three levels: ... explores software installation and integration with other systems, as well as how to extend the application. instructor-led classes face-to-face training in your office or at one of our